2.1SQLServerManagementStudio\_SQLServer2005 Microsoft PDF

https://www.100test.com/kao\_ti2020/562/2021\_2022\_21SQLServ\_c 100\_562972.htm 2.1 SQL Server Management Studio SQL Server Management Studio SQL Server SQL Server Mobile Analysis Services Integration Services Reporting Services  $DBA$ 

## T SQL MDX DMX XML/A Management Studio and C:\Program Files\Microsoft SQL Server\90\Tools\Binn\VSShell\Common7\IDE\SqlWb.exe Management Studio <sup>Visual Studio</sup>

SQL Server 2005 Management Studio

存储过程、Cube、维度、组件、登录账号和数据库用户权限

**SQL Server** 

Agent Services

Proxy

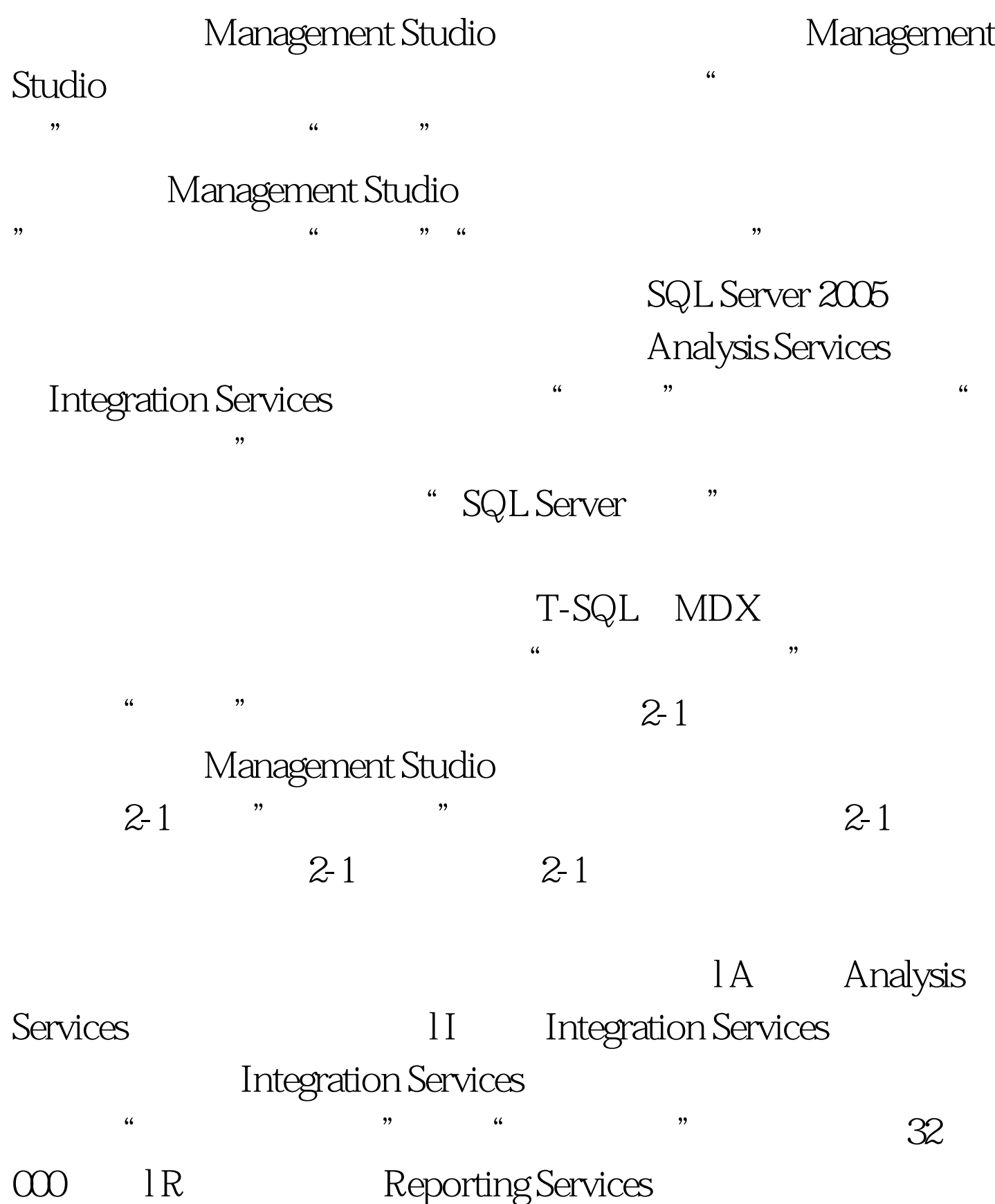

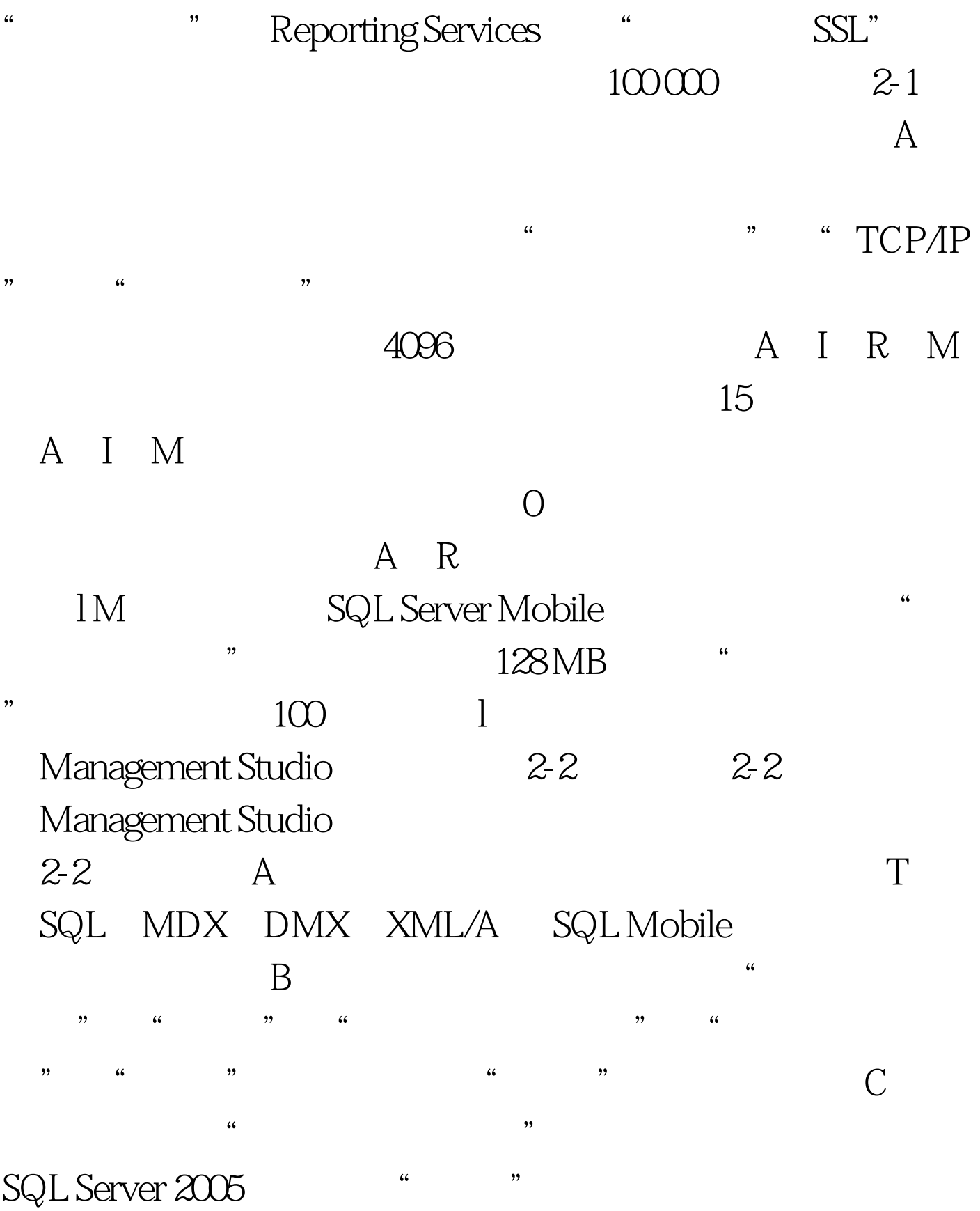

 $\mathrm{SQL}$ 

7.0/2000

SQL Server 2005 Management Studio

 $2005$ 

Management Studio SMO SQL Server Management Object . NET . 13 100Test www.100test.com